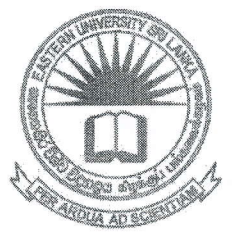

கிழக்குப் பல்கலைக்கழகம், இலங்கை மூன்றாம் வருடப் பரீட்சை கலை கலாச்சாரப் பீடம் – 2013/2014 இரண்டாம் அரையாண்டு (ஆவணி/புரட்டாதி, 2018) NIT 3220 - Visual Application Development II எழுத்து மூலப் பரீட்சை

எல்லா வினாக்களுக்கும் விடையளிக்கவும் நேரம்: 1 மணித்தியாலம்

 $Q1)$ 

- $1.$  பொருள் நிரலாக்கம் (Object Oriented Programming) நோக்கு என்றால்  $[10 \; \mu \text{sin}$ ளிகள் $]$ என்னவென்பதை சுருக்கமாகக் கூறுக.
- $2.$  பொருள் பின்வரும் நோக்கு நிரலாக்க மொழியில் பயன்படுத்தப்படும் சொற்பதங்களினை பொருத்தமான உதாரணத்துடன் விளக்குக.
	- $\mathbf{i}$ . object;
	- $ii.$ field:
	- iii. method.
- 3. Tangible மற்றும் intangible objects ஒவ்வொன்றுக்கும் ஐந்து உதாரணங்கள்  $[25]$  цள்ளிகள்] துருக.
- 4. ஜாவா (Java) மொழியில் பயன்படுத்தப்படும் பின்வரும் class அல்லது member modifiers களினைப் பற்றி சுருக்கமாக விபரிக்குக.
	- $\begin{smallmatrix}&&&&\&\&\&&&\&\&&&&\&\&&&&&\&\&&&&&&\end{smallmatrix}$ public;
	- ii. private;
	- iii. protected.

 $[21]$  цள்ளிகள்]

 $[24]$ புள்ளிகள்]

5. ஜாவா மொழியில் *constructor* இன் பயன்பாட்டினைத் தருவதுடன் அதன் பொது அமைப்பினையும் (general syntax) தருக.  $[20 \; \mu \text{sin} \text{sin} \text{sin}]$ 

மற்றும் *do while* என்பவற்றின் பொது மொழியில் while  $1.$   $g$ полг (Java) தருவதோடு அவற்றுக்கிடையேயான (general syntax) அமைப்பினை வேறுபாட்டினை ஒரு சிறிய உதாரணத்துடன் சுருக்கமாக விபரிக்குக.

 $[20 \;$  Цылып вып

2. கீழ்வரும் ஜாவா நிரலின் (programme) வெளியீட்டினை (output) எழுதுக. class numbering

public static void main (String args [])

 $\sim$ 

**Barban** 

Pola

f

int  $x = 10$ :

System.out.println $(x++)$ ;

System.out.println $(x - -)$ ; System.out.println $(+x)$ ;

System.out.println $(x++)$ ;

System.out.println(--x);

System.out.println $(x++)$ ;

System.out.println $(x++)$ ;

System.out.println(--x);

System.out.println(--x);

 $System.out.println(x);$ 

## $[20 \;$  Цытып вып

3. ஜாவா மொழியில் *do while loop* இனைப் பயன்படுத்தி 1 தொடக்கம் 10 வரையான முழு எண்களிலுள்ள ஒற்றை எண்கள் (odd numbers) மற்றும் இரட்டை எண்கள் கூட்டுத்தொகையைக் <del>கா</del>ண்பதற்கு நிரல் ஆகியவற்றின் (even numbers)  $[30 \;$  цытып вып (programme) ஒன்றினை எழுதுக.

4. கீழ்வரும் ஜாவா நிரலினைத் திரும்ப எழுதி அதில் பிழைகள் (error) உள்ள இடங்களில் அடிக்கோடு (underline) இட்டு அந்தப் பிழைகளைச் சுட்டிக்காட்டி எழுதுக (குறிப்பு: நீர் பிழைகளைத் திருத்திய மீண்டும் சரியான நிரலினை இடங்களிலும் அடிக்கோட்டினை இடுக).

import java.util.\*;

public Class add Numbers

```
\sqrt{2}
```
public void addition (int n1, int n1)

 $\frac{1}{2}$ 

Int sum =  $nl + n2$ ; System.out.println("Addition is: "+sum);

 $\mathbb{R}$ 

public static void main (string [] args)

₹

 $\frac{1}{\sqrt{2}}$ 

Scanner sc = new Scanner (system.in); System.out.println("Enter First Number: "); Int num1=sc.NextInt(); System.out.println("Enter Second Number: "); Int num2=sc.NextInt(); add\_Numbers an = New add\_Numbers []; an. addition (num1, num2);

 $[30 \; \mu \text{or} \text{on} \text{on} \text{on}]$